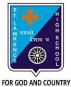

## **ST. LAWRENCE HIGH SCHOOL**

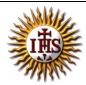

A Jesuit Christian Minority Institution

## WORKSHEET -12(ANSWER KEY)

## **Topic – Elements of QBASIC**

| ubject          | : COMPUTER Class - 7                                                                      | F.M:15                  |
|-----------------|-------------------------------------------------------------------------------------------|-------------------------|
| Chapter: QBASIC |                                                                                           | Date: 9/11/2020         |
|                 | Choose the correct answer for each question:                                              | [15 x 1 =15]            |
|                 |                                                                                           |                         |
|                 | <ol> <li>is a name given to a storage area that our prog</li> <li>a. Character</li> </ol> | grams can manipulate.   |
|                 | b. Constant                                                                               |                         |
|                 | c. <u>Variable</u>                                                                        |                         |
|                 | d. Operator                                                                               |                         |
| 2.              | Which among the following is a valid numeric variable name?                               |                         |
|                 | a. 3apple                                                                                 |                         |
|                 | b. "name1"                                                                                |                         |
|                 | c. Age\$                                                                                  |                         |
|                 | d. <u>Age</u>                                                                             |                         |
| 3.              | A variable name which can store a string value must be termina                            | ated with a sign.       |
|                 | a. #(hash)                                                                                | 0                       |
|                 | b. <u>\$ (dollar)</u>                                                                     |                         |
|                 | c. & (ampersand)                                                                          |                         |
|                 | d. * (asterisk)                                                                           |                         |
| 4.              | The only special character allowed in a variable name is                                  |                         |
|                 | a. #(hash)                                                                                |                         |
|                 | b. ? (question mark)                                                                      |                         |
|                 | c. <u>(underscore)</u>                                                                    |                         |
|                 | d. * (asterisk)                                                                           |                         |
|                 | These operate on numeric constants and variables, and give a                              | numeric output.         |
|                 | a. Arithmetic operators                                                                   |                         |
|                 | b. Relational operators                                                                   |                         |
|                 | c. Logical operators                                                                      |                         |
|                 | d. All of these                                                                           |                         |
| 6.              | These operators combine two or more relational expression to                              | produce a single value. |
|                 | a. Arithmetic operators                                                                   |                         |
|                 | b. Relational operators                                                                   |                         |
|                 | c. Logical operators                                                                      |                         |
|                 | d. All of these                                                                           |                         |
| 7.              | These operators compare two expressions and results into true                             | e (1) or false (0).     |
|                 | a. Arithmetic operators                                                                   |                         |
|                 | b. <u>Relational operators</u>                                                            |                         |

- c. Logical operators
- d. All of these

8. Which of the following is an assignment statement in QBASIC?

- a. INPUT
- b. PRINT
- с. <u>LET</u>
- d. REM

9. The \_\_\_\_\_\_ command is used to accept data from a user during the execution of a program.

a. <u>INPUT</u>

- b. PRINT
- c. LET
- d. REM
- 10. What can be the possible input for the following:

INPUT age

- a. 16
- b. 32
- c. Ten
- d. Both (a) and (b)
- 11. What is the output of the following:

A = 60

- B = 80
- IF A > B THEN
  - PRINT "A is greater"

ELSE

PRINT "B is greater"

END IF

- a. A is greater
- b. <u>B is greater</u>
- c. 60
- d. 80

12. Which of the following statement is used to make decisions in certain situations?

- a. LET
- b. INPUT
- c. IF-THEN-ELSE
- d. END
- 13. What is the output of the following:

LET a = 20

- PRINT a ^ 2
  - a. 20
  - b. 40
  - c. 200
  - d. <u>400</u>

14. \_\_\_\_\_\_ is used to shift the control of the program to the desired command.

- a. <u>GOTO</u>
- b. PRINT
- c. THEN
- d. END

15. Consider the following statements and choose the correct option:

- (I) QBASIC is a case-sensitive language.
- (11) A variable name can contain spaces.
  - a. Statement (I) is true and Statement (II) is false
  - b. Statement (I) is false and Statement (II) is true
  - c. Both the statements are true
  - d. Both the statements are false

Phalguni Pramanik